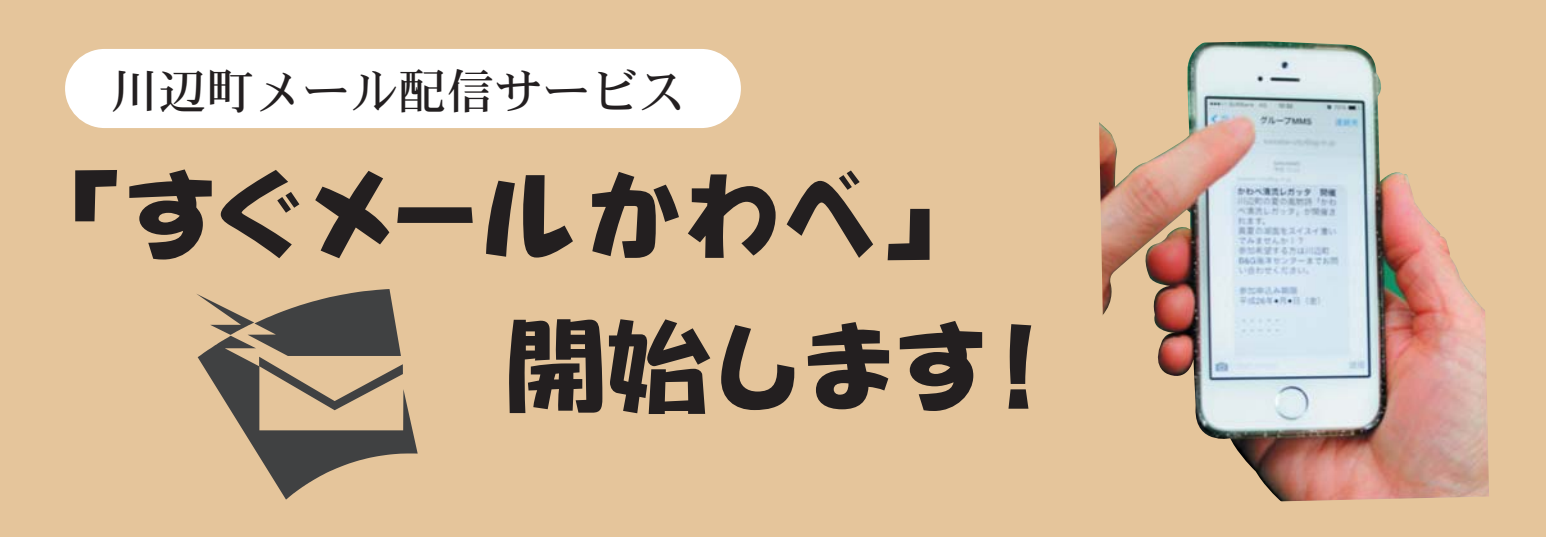

## 「すぐメールかわべ」とは?

 川辺町では、皆さんが快適に生活を過ごすことができるように、緊急災害情報、防犯・防災情報のほか 子育て情報、健康情報など、暮らしに直接結びつく情報をお手持ちの携帯電話にメールで配信するサービ ス「すぐメールかわべ」を開始しました。 登録は無料ですので、ぜひご活用ください。

 (川辺町では、「安全・安心メール」として「防災」と「防犯」の情報のメール配信は既に行っていました が、更にカテゴリを追加して実施することとしました。)

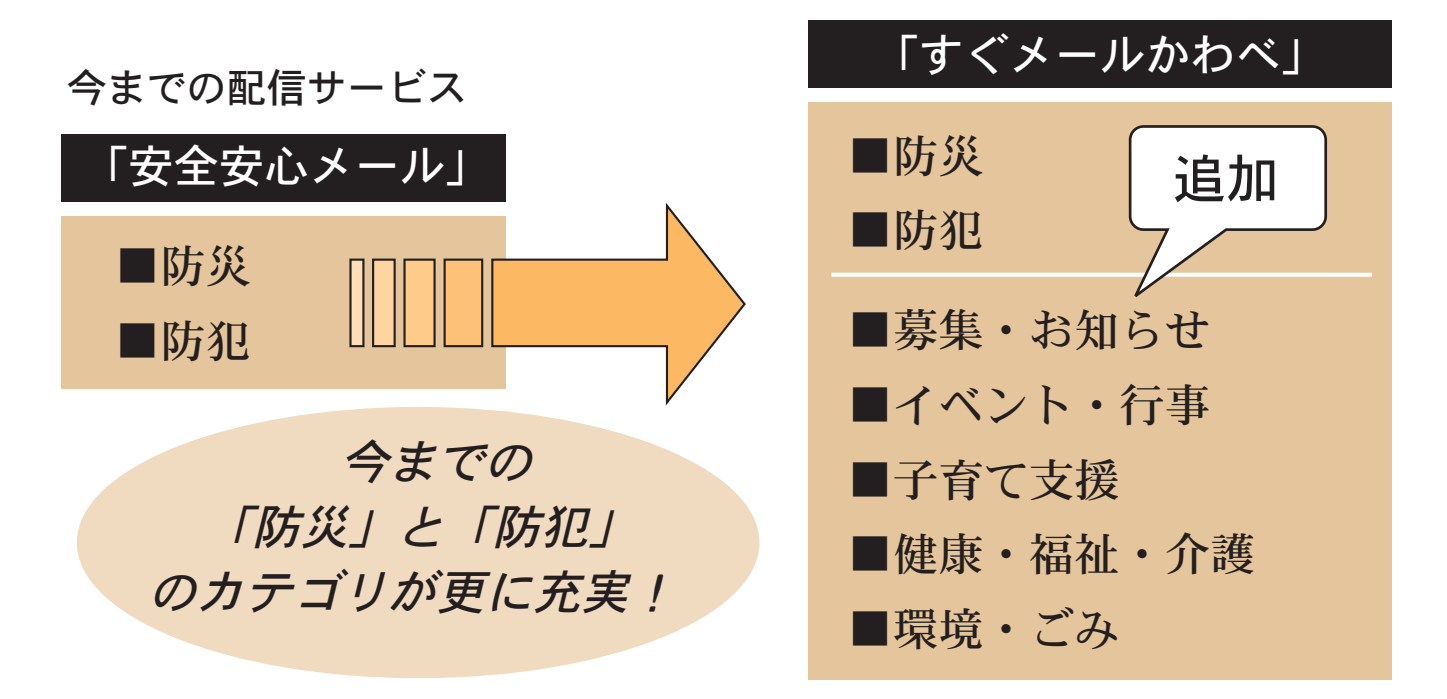

### 〈新しい情報サービス〉 〈情報内容の一例〉

- ・募集・お知らせ……………職員採用、パブリックコメント、各種お知らせ など
- ・イベント・行事……………町内イベント、各種行事 など
- ・子育て支援…………………親子で遊ぶ教室や子育て講座等の子育て支援情報 など
- ・健康・福祉・介護…………健康診査や健康相談、福祉・介護に関する手続き など
- ・環境・ごみ…………………環境に関する補助金やエコ情報、ごみ関連の情報 など

#### 登録資格

どなたでも登録できます。

 ※登録は無料ですが、利用登録や退会、メール受信にかかるパケット通信料や通信費は登録した人の負 担となりますのでご了承ください。

#### メール配信サービスの設定方法

 既に以前の「安全・安心メール」を登録してある人は、再登録のメール配信をしていますが、新たに登 録される方は、下記の手順に従って登録してください。

携帯電話やパソコンをお持ちであれば、どなたでも登録できます。

 登録を始める前に、ご使用になる携帯電話で迷惑メール対策をされている場合は、次の2点について確認 設定をお願い致します。

→「sg-m. jp」ドメインからのメール受信を許可する設定にしてください。

→URL付きメールの受信を許可する設定にしてください。

# 「メール配信サービス」の登録方法

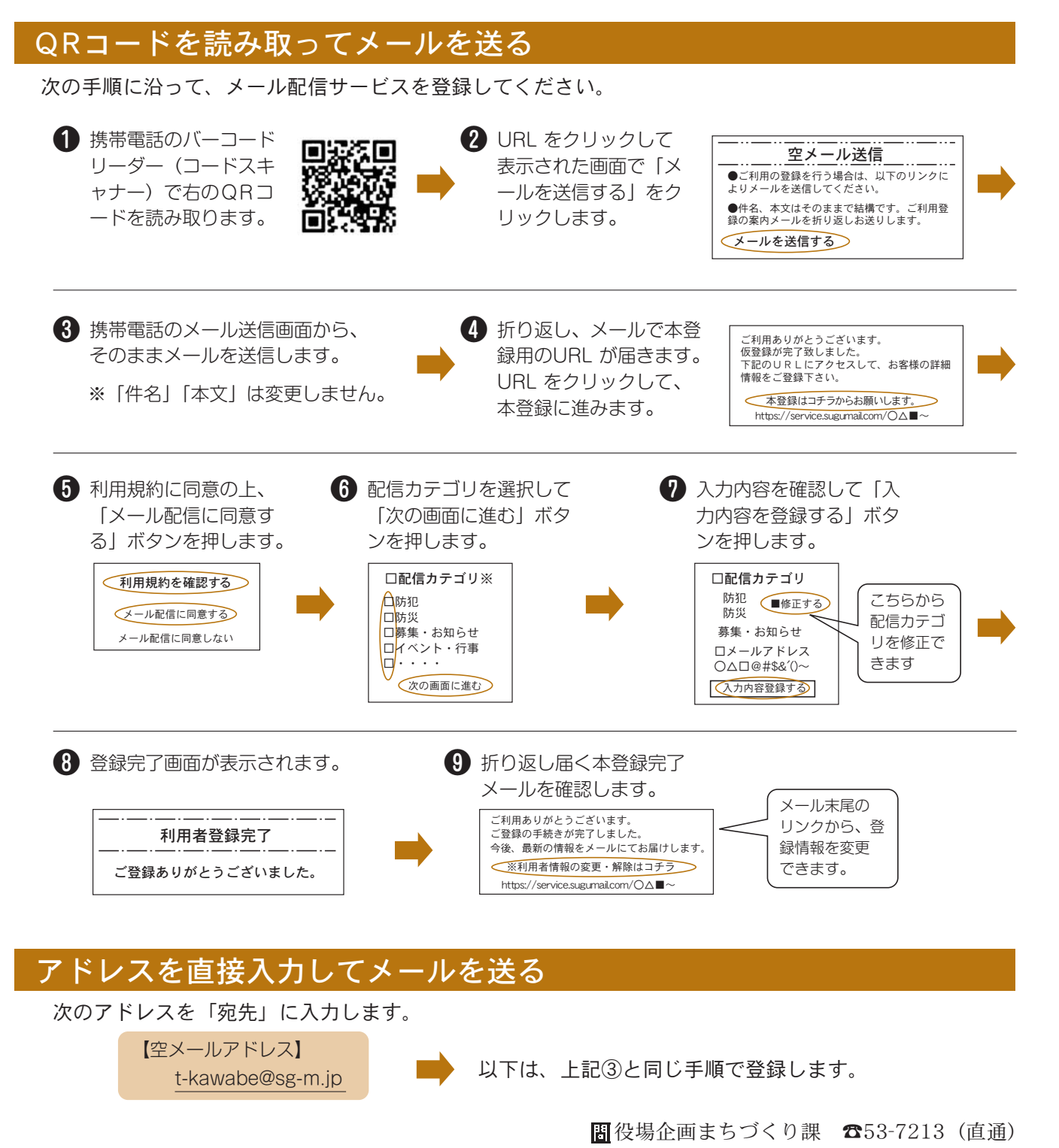